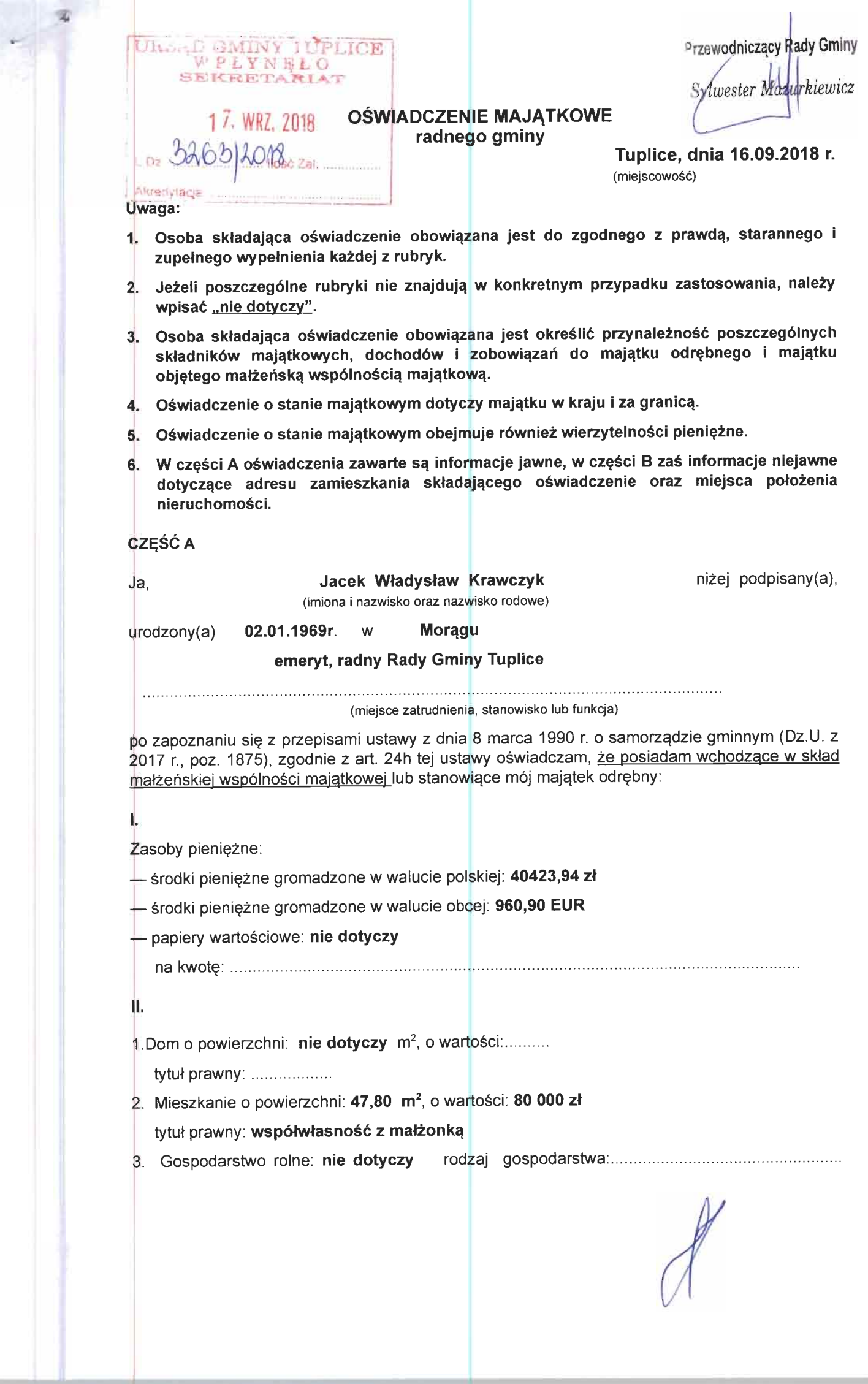

Z tego tytułu osiągnąłem(ęłam) w roku ubiegłym przychód i dochód w 

4. Inne nieruchomości:

powierzchnia:

## 1) 252/10000 udział w gruncie działki o pow. 502m<sup>2</sup> oraz częściach wspólnych budynku, nr działki 533/8

- 2) działka niezabudowana o pow. 0,3575 ha , nr działki 431/5
- o wartości:
- 1) wartość została doliczona do wartości wymienionej w pkt. II ust.2.
- $2)$  30 000 zł

tytuł prawny:

- 1) współwłasność z małżonką
- 2) darowizna od rodziców- majątek odrębny

III.

1. Posiadam udziały w spółkach handlowych z udziałem gminnych osób prawnych lub przedsiębiorców, w których uczestniczą takie osoby - należy podać liczbę i emitenta udziałów: nie dotyczy

udziały te stanowią pakiet większy niż 10% udziałów w spółce:

- Z tego tytułu osiągnąłem(ęłam) w roku ubiegłym dochód w wysokości:
- 2. Posiadam udziały w innych spółkach handlowych należy podać liczbę i emitenta udziałów: nie dotyczy
	- Z tego tytułu osiągnąłem(ęłam) w roku ubiegłym dochód w wysokości:

IV.

1. Posiadam akcje w spółkach handlowych z udziałem gminnych osób prawnych lub przedsiębiorców, w których uczestniczą takie osoby - należy podać liczbę i emitenta akcji: nie dotyczy

akcje te stanowią pakiet większy niż 10% akcji w spółce:

Z tego tytułu osiągnąłem(ęłam) w roku ubiegłym dochód w wysokości:

2. Posiadam akcje w innych spółkach handlowych - należy podać liczbę i emitenta akcji: nie dotyczy

Z tego tytułu osiągnąłem(ęłam) w roku ubiegłym dochód w wysokości:

#### Ý.

司

Nabyłem(am) (nabył mój małżonek, z wyłączeniem mienia przynależnego do jego majątku odrębnego) od Skarbu Państwa, innej państwowej osoby prawnej, jednostek samorządu terytorialnego, ich związków, komunalnej osoby prawnej lub związku metropolitalnego następujące mienie, które podlegało zbyciu w drodze przetargu – należy podać opis mienia i datę nabycia, od kogo: nie dotyczy

## VI.

1. Prowadzę działalność gospodarczą (należy podać formę prawną i przedmiot działalności): nie

# dotyczy

 $\bullet$ 

wspólnie z innymi osobami ............  $\bullet$ 

Z tego tytułu osiągnąłem(ęłam) w roku ubiegłym przychód i dochód w 

2. Zarządzam działalnością gospodarczą lub jestem przedstawicielem pełnomocnikiem takiej działalności (należy podać formę prawną i przedmiot działalności): nie dotyczy

- $\bullet$
- Z tego tytułu osiągnąłem(ęłam) w roku ubiegłym dochód w wysokości: ..........

VII.

W spółkach handlowych (nazwa, siedziba spółki): nie dotyczy

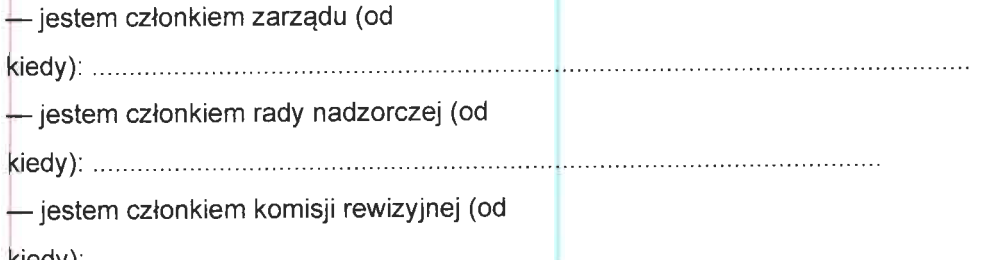

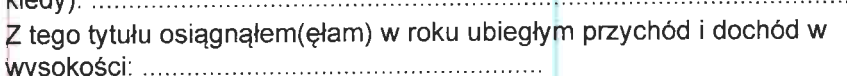

## VIII.

Inne dochody osiągane z tytułu zatrudnienia lub innej działalności zarobkowej lub zajęć, z podaniem kwot uzyskiwanych z każdego tytułu: za okres od 01.01.2018r. do 11.09.2018r.

Wynagrodzenie za pracę

## 4761,25zł;

Wynagrodzenie członka zarządu Wspólnoty Mieszkaniowej

4500,00 zł;

### Dieta radnego

#### 5460,00zł

#### IX.

Składniki mienia ruchomego o wartości powyżej 10.000 złotych (w przypadku pojazdów mechanicznych należy podać markę, model i rok produkcji): nie dotyczy

## X.

Zobowiązania pieniężne o wartości powyżej 10.000 złotych, w tym zaciągnięte kredyty i pożyczki Zobowiązania pienięzne o wartości powyżej 10.000 złotych, w tym zaciągnięte kredyty i pozyczki<br>oraz warunki, na jakich zostały udzielone (wobec kogo, w związku z jakim zdarzeniem, w jakiej<br>wysokości): razem: 105964,80 zł, karta kredytowa Bank BGZ BNP Paribas S.A. - zadłużenie na karcię-4534,44 zł.

Powyższe oświadczenie składam świadomy(a), iż na podstawie art. 233 § 1 Kodeksu karnego za podanie nie-prawdy lub zatajenie prawdy grozi kara pozbawienia wolności.

Tuplice 16.08.2018

IJ

Jacobe Kresoryle

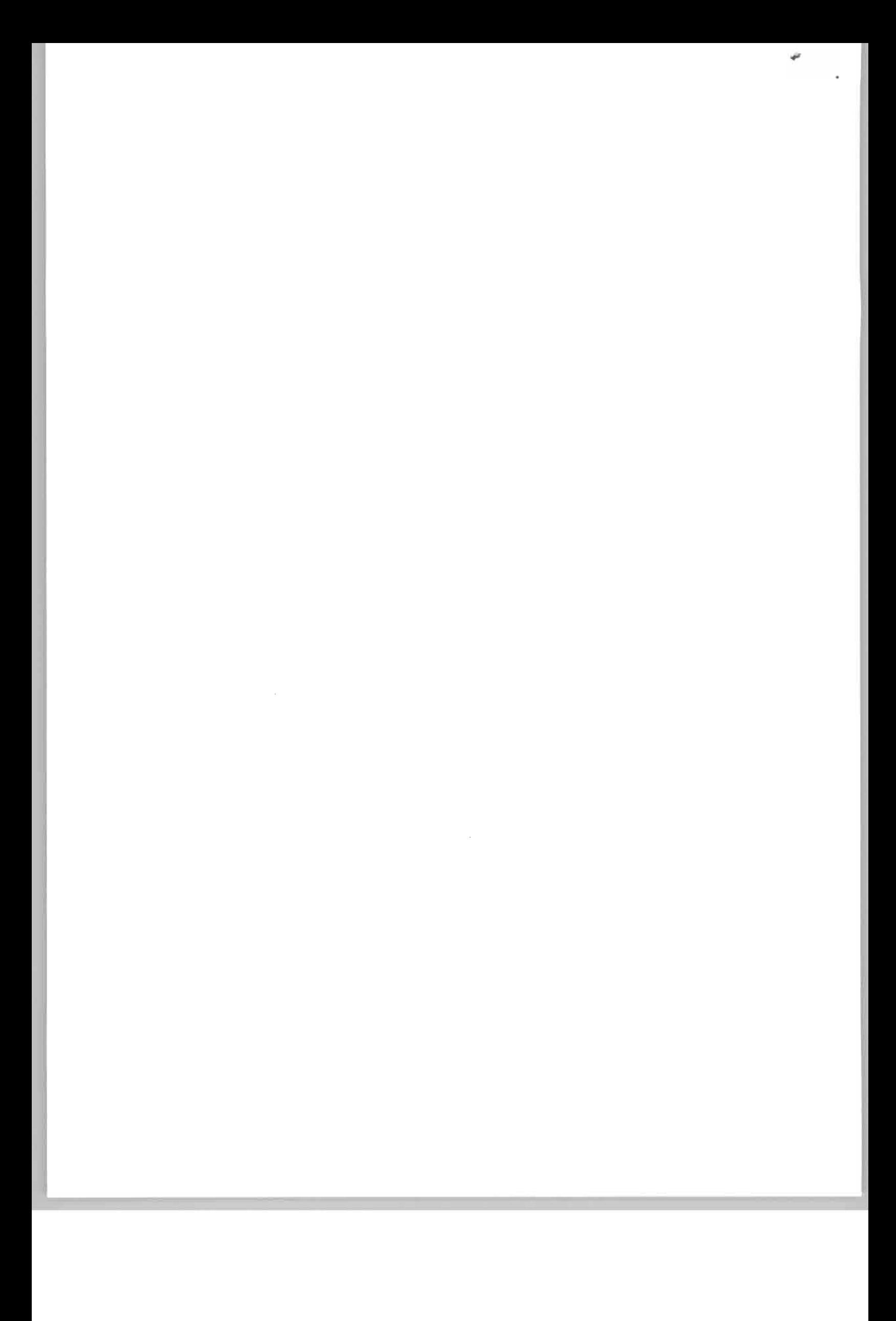